# Tips to Effective **Home-based Learning (HBL)**

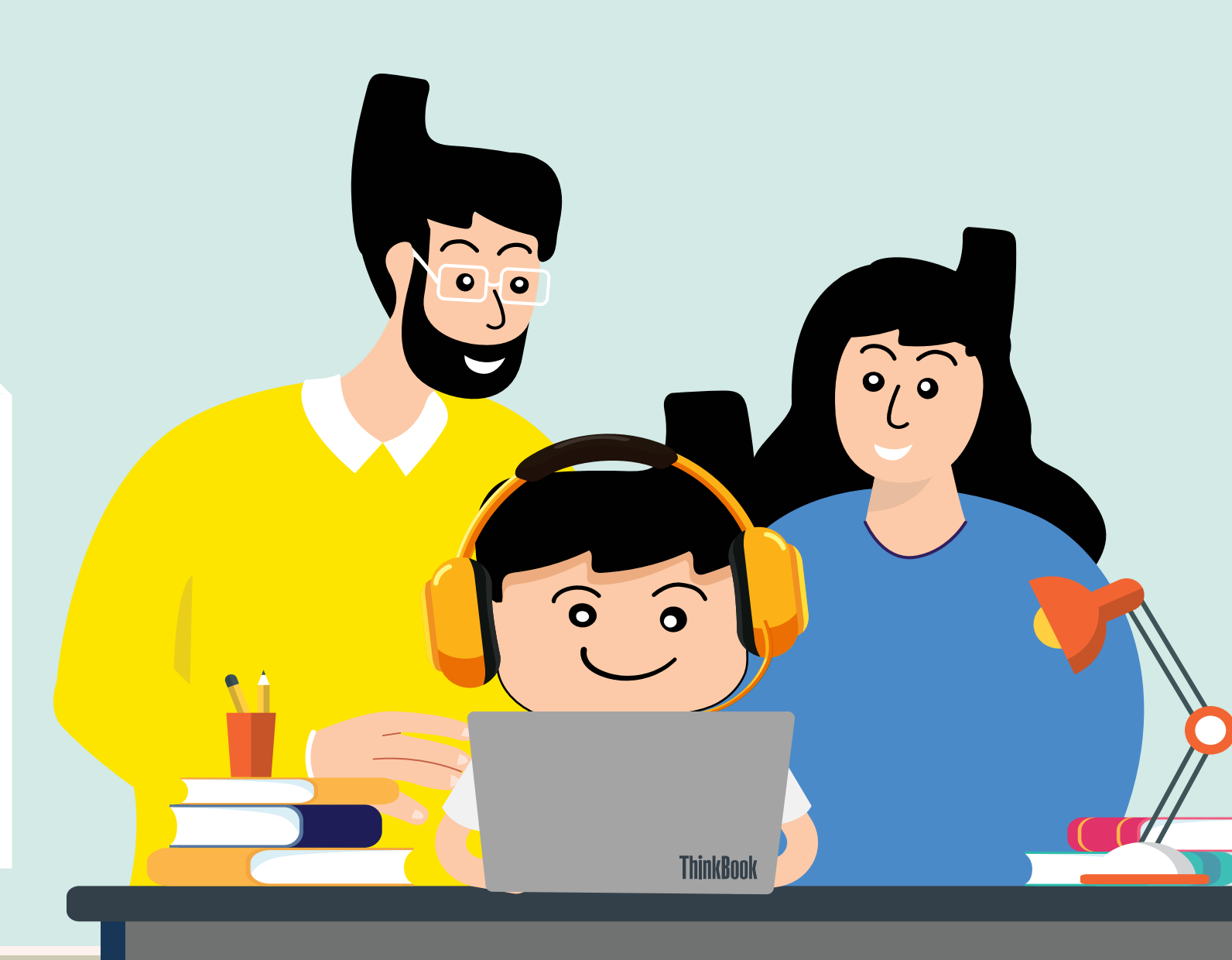

A total of 530 online interviews for Parents and Educators were conducted using zoom to deconstruct the education landscape and map the perception of parents and educators towards home-based learning. Here are our key findings:

associate HBL with online quizzes and assignments

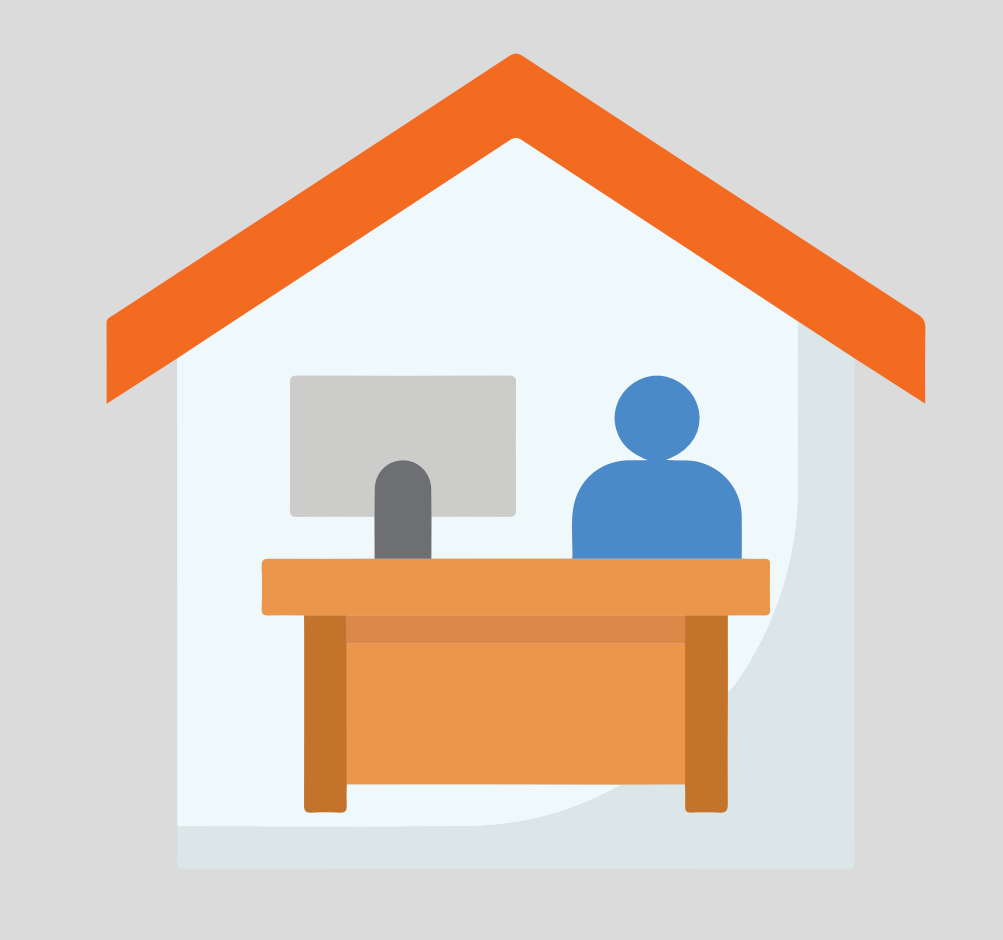

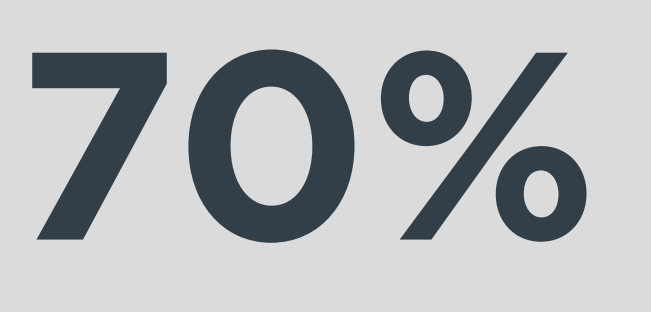

willing to consider HBL after COVID-19

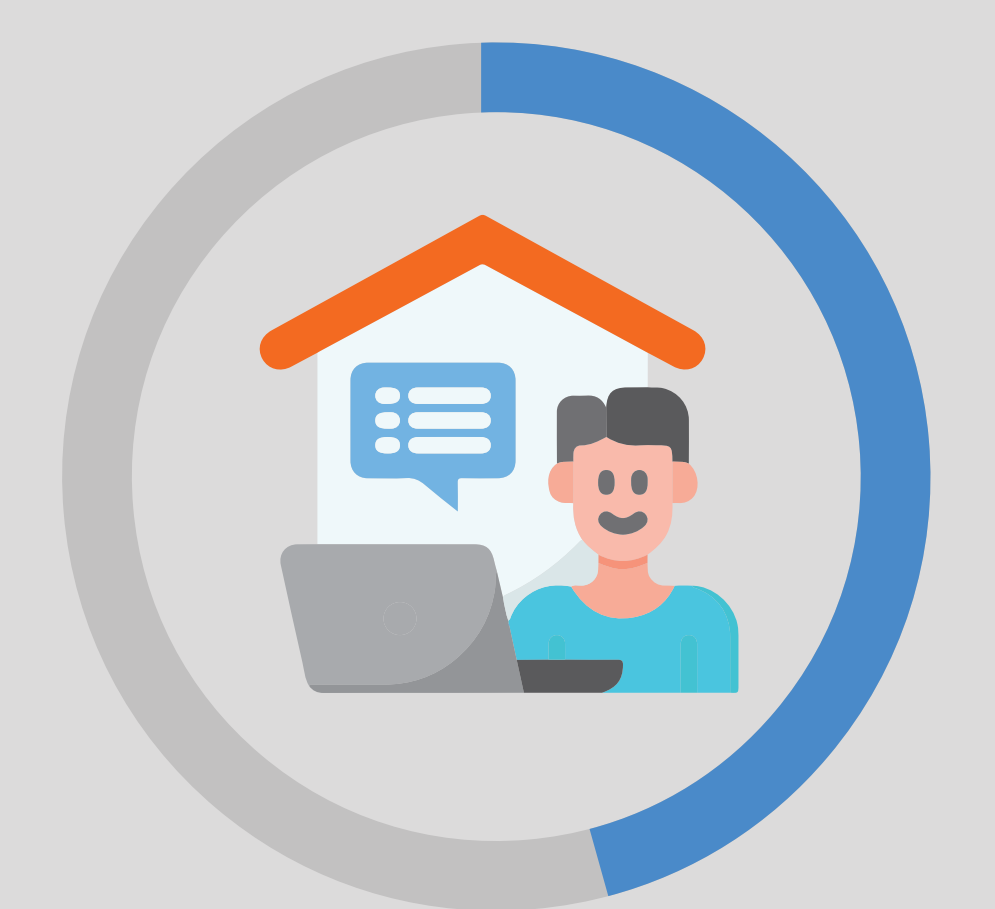

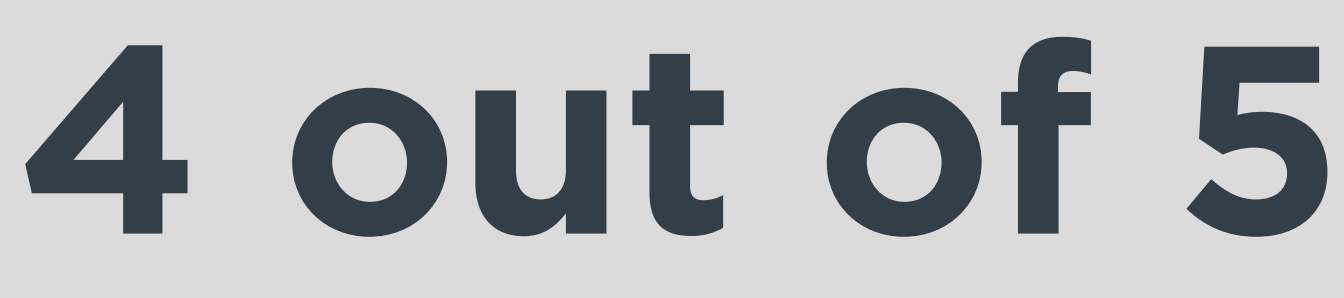

Unlock Limitless Learning

## Lenovo **EdVision**

Online learning is set to become routine as we settle down to our new normal. Read on as we deconstruct the education landscape and help educators, parents and students to get prepared for the future of education.

Windows 10

This might be a home office or a desk in the bedroom, but you should create a learning station and make a habit of studying there. Find out what works for you, and then stick to it.

# Current State of Home-based Learning (HBL)

used laptops to conduct HBL classes

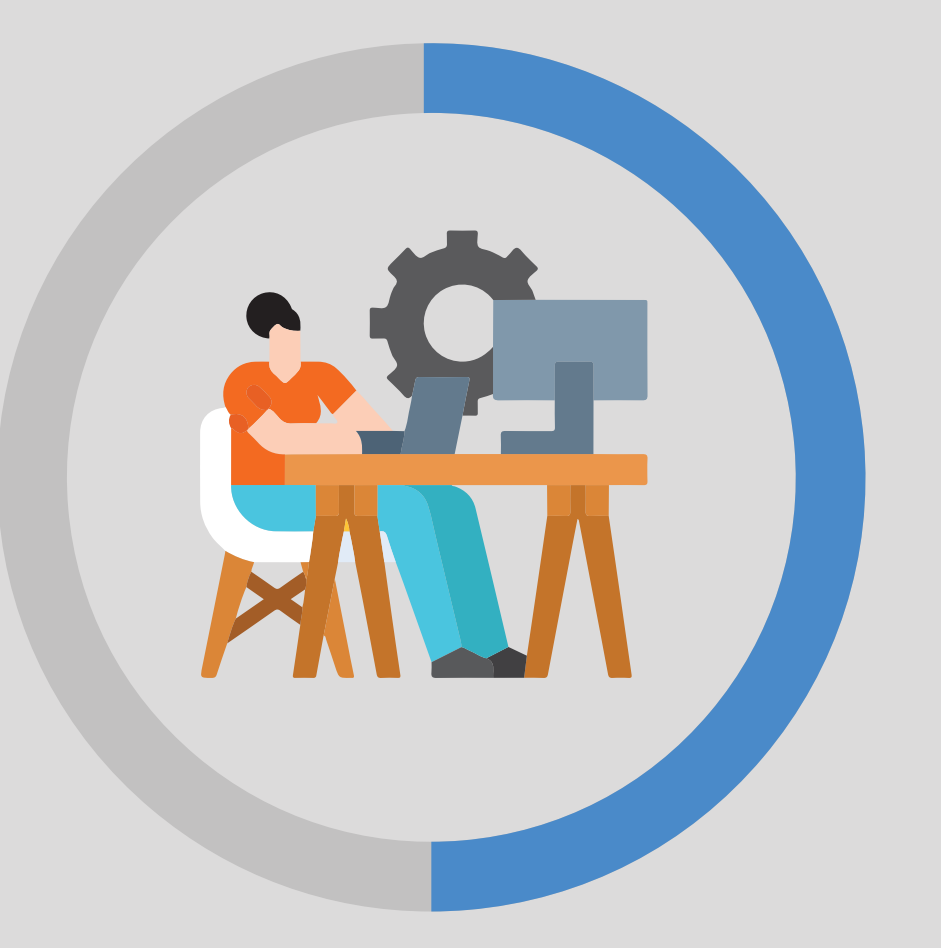

**47%**

would like to receive support on good hardware options

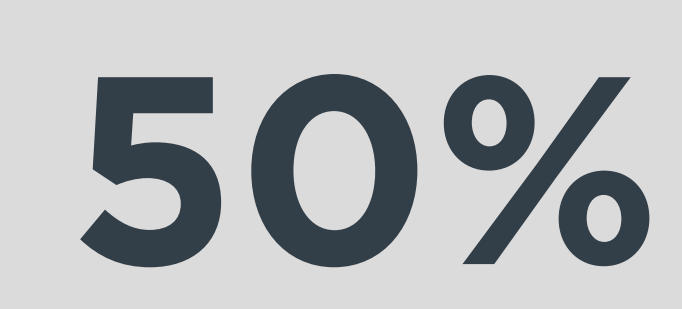

Teachers are unable to give the child personalised attention in HBL

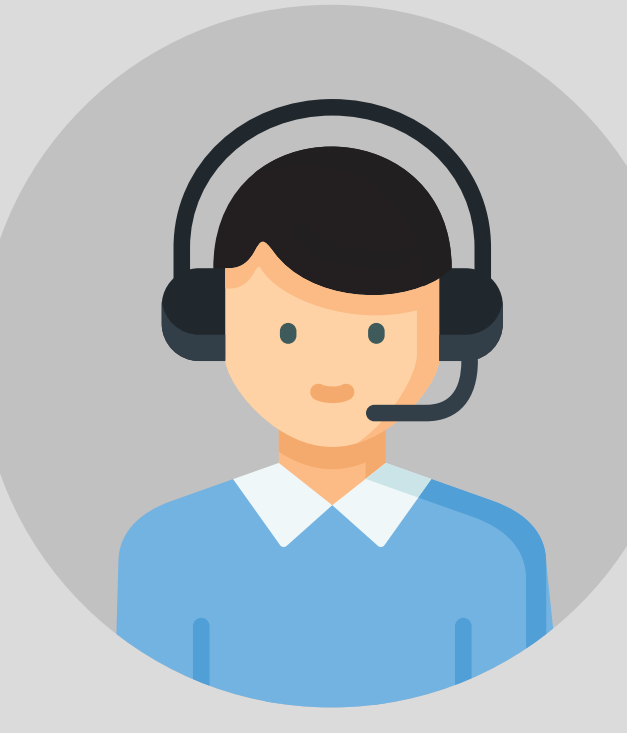

invested in a pair of good headphones

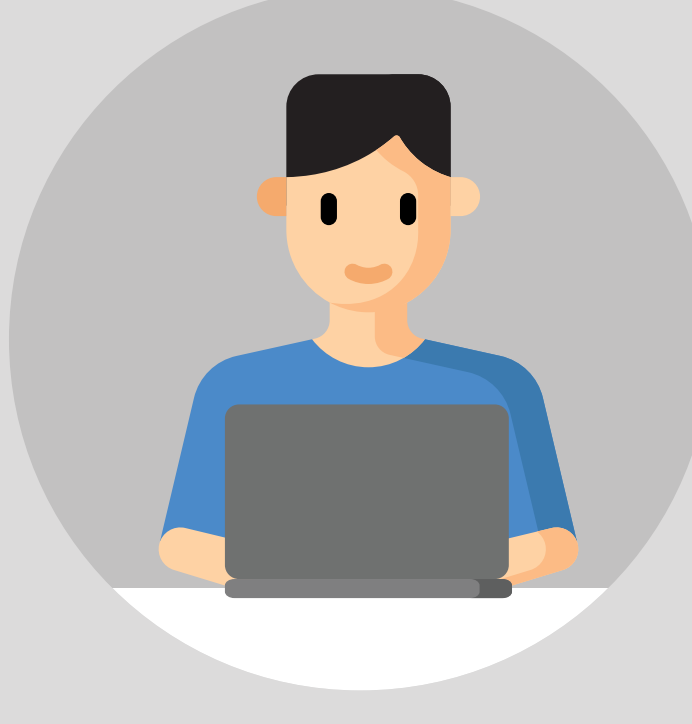

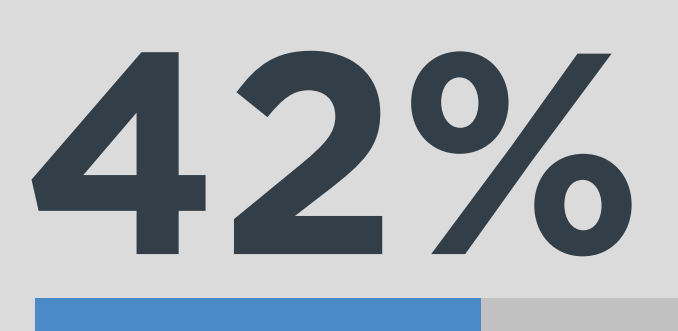

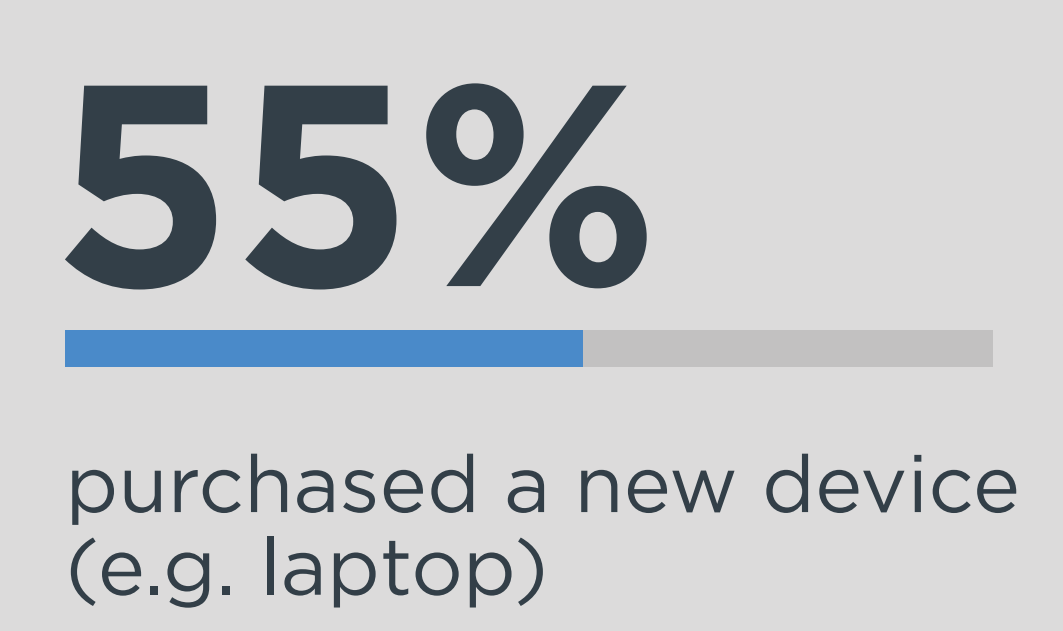

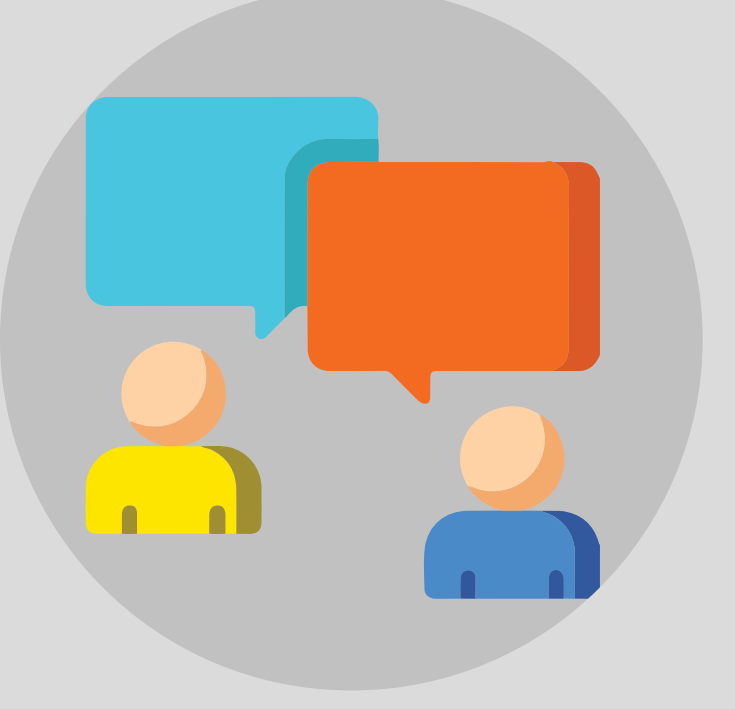

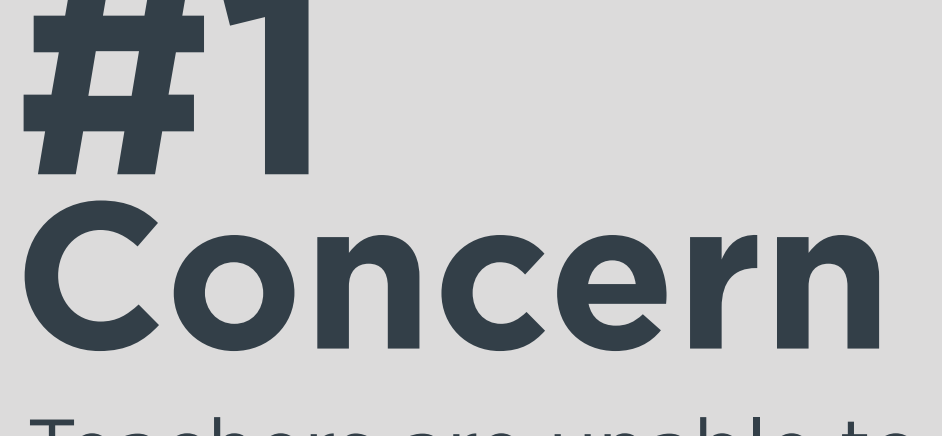

would want interactive training for child

Educators' Perspective of a

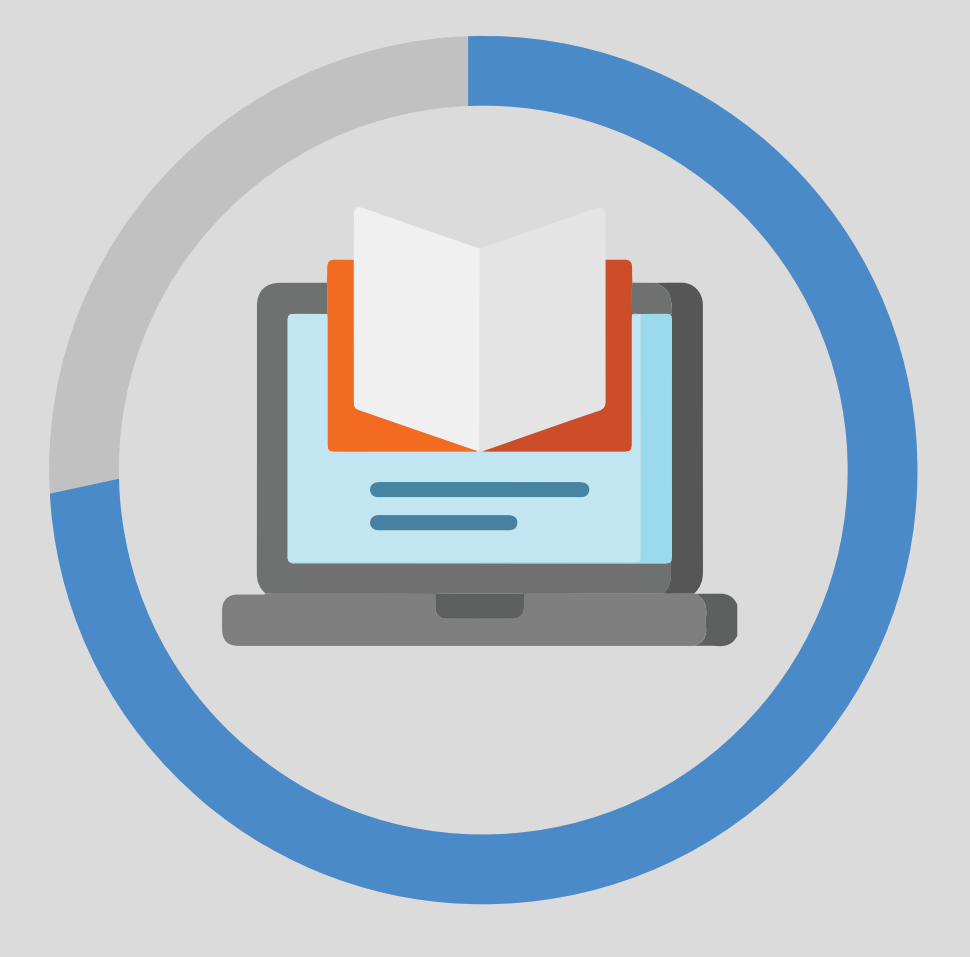

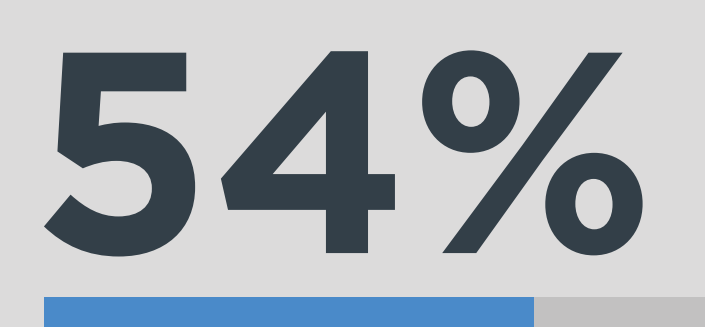

# Parents' Perspective

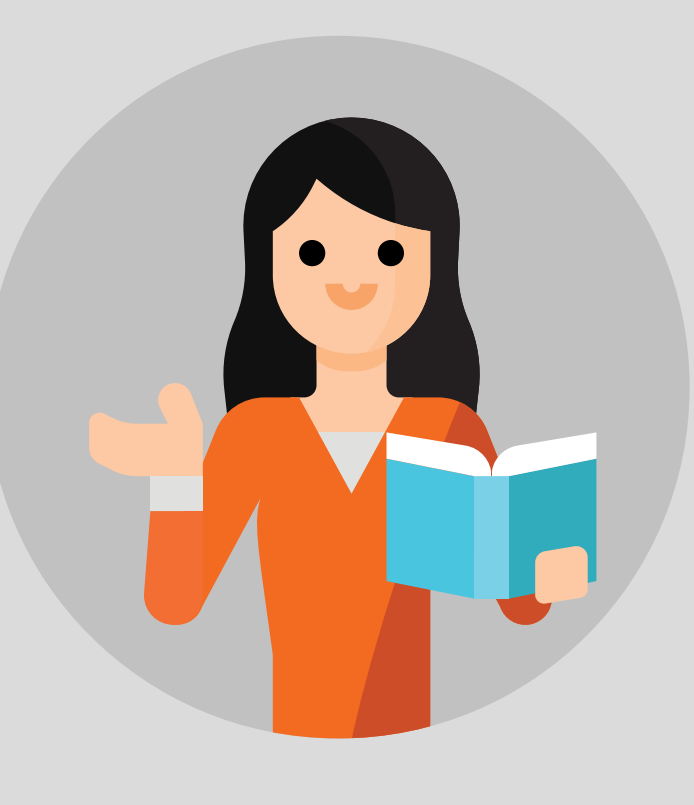

## **Smart Practices to Home-based Learning**

#### **Create an Engaging Learning Environment**

#### **Schedule Time to Complete Assignments**

With remote learning, you'll need to be more disciplined about your weekly schedule. We suggest using a calendar or planner and penciling in all the lectures that you need to watch for the week, while also setting aside plenty of time for homework and reading.

#### **Don't Be Afraid to Ask Questions**

Almost every remote learning portal will allow you to submit questions on a course discussion board, and if that isn't an option, you can always get in touch with professors via email. In fact, when it comes time to ask professors for a letter of recommendation down the road, you'll already have correspondence and rapport over email, so it won't feel like a big ask.

All offers subject to availability. Lenovo reserves the right to alter product offerings, prices, specifications or availability at any time without notice. Models pictured are for illustration purpose only. Lenovo is not responsible for typographic or photographic errors. Information advertised has no contractual effect. Lenovo, include other Lenovo marks referenced - ThinkPad, ThinkCentre, ThinkStation, ThinkVantage, and ThinkVision are trademarks of Lenovo. Microsoft, Windows and Vista are registered trademarks of Microsoft Corporation. All other trademarks are the property of their respective owners.

#### **Take Advantage of Every Resource**

**Lenovo offers an ecosystem of solutions that can be employed** together to offer the most optimal classroom learning and **e-learning experience, making the transition between prior ways of learning, and transformative ways of learning the smoothest possible.**

Take advantage of online study groups where you can share notes, virtual office hours where you can connect with instructors, and more. All of these resources can help you make the most of the remote learning experience.

#### **Keep in Touch with Classmates**

Just because you're learning from your childhood bedroom doesn't mean you should stay isolated from friends and classmates. We recommend scheduling video chats with at least a few classmates every week to study and socialize.

# Lenovo EdVision Program

 $\overline{\Omega}$ 

Technology is changing the way students are learning. To better prepare students to excel in the digitalised world, Lenovo EdVision Program offers a complete set of innovative solutions that are tailored to the needs of students.

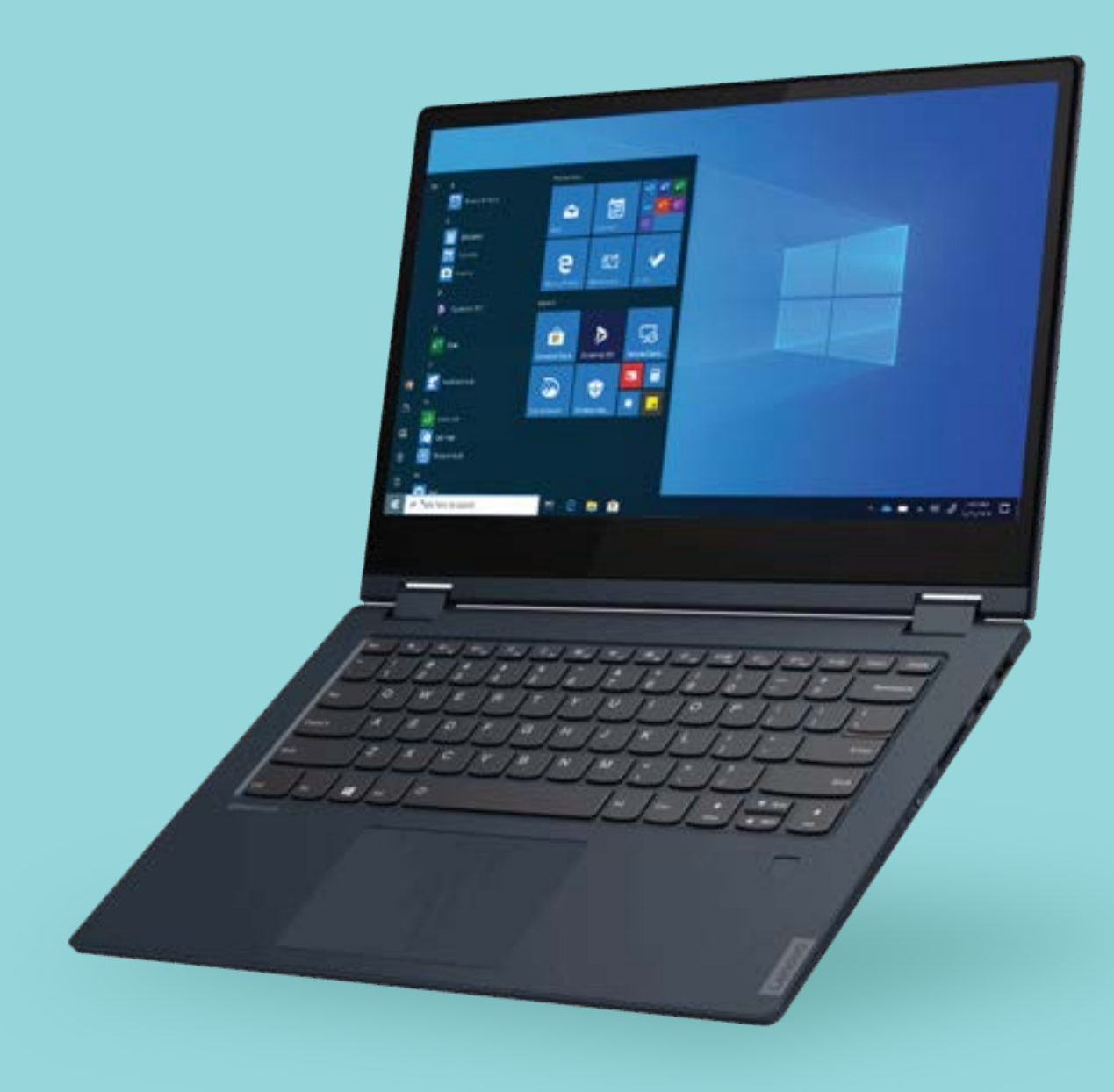

#### **Lenovo Ideapad C340**

When inspiration strikes you, turn to the powerful yet light IdeaPad C340. An all-day battery means you can use it when you want. You can use it how you want, too—as a laptop, tablet, and more.

### **ThinkBook 14**

Lenovo ThinkBook 14 is only 17.9mm (0.7") thin, so it's easy to slip it into a backpack or under your arm. With 10th Gen Intel® Core™ i7 processing and Windows 10 Pro, this 14" work laptop enables you to tackle any task, anywhere.

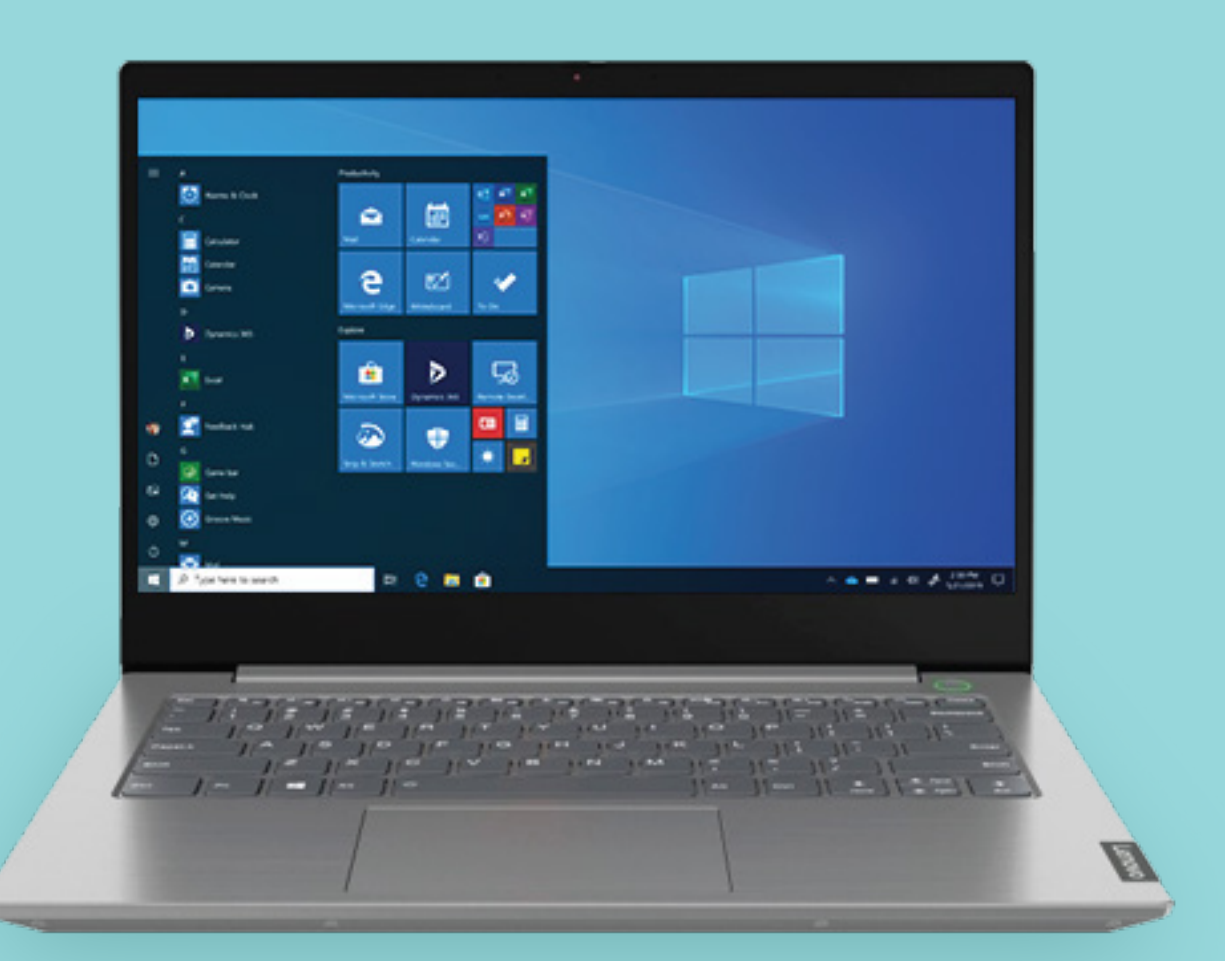

©2020, Lenovo Group Limited. All rights reserved. [Privacy policy](https://www.lenovo.com/privacy/)

## **Smarter transforms future education**

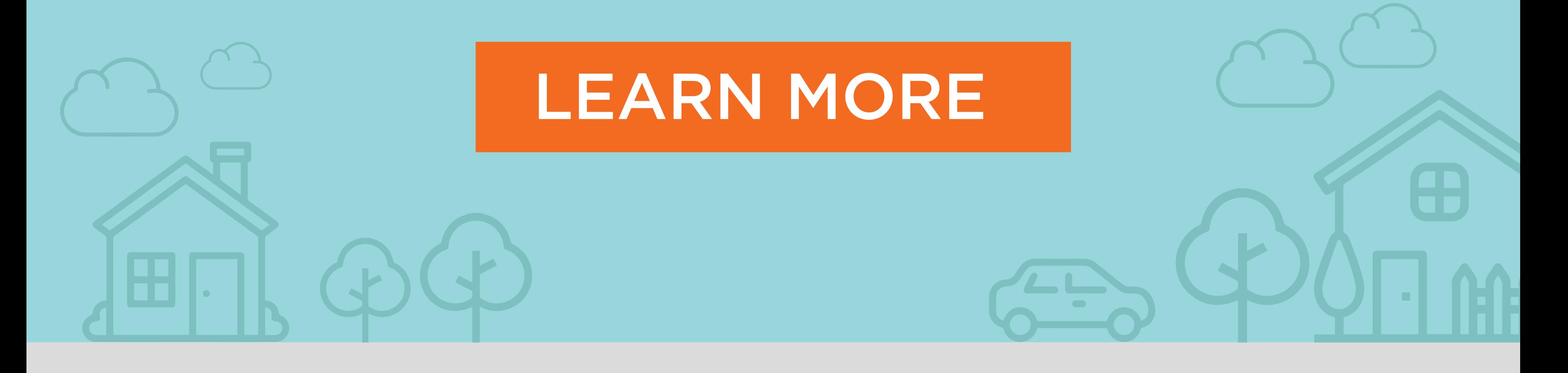